## Linux 2 PDF

## https://www.100test.com/kao\_ti2020/144/2021\_2022\_\_E5\_B5\_8C\_ E5\_85\_A5\_E5\_BC\_8FL\_c103\_144726.htm 1.3 FrameBuffer FrameBuffer 2.2xx

 $\angle$ dev/fb0  $\angle$ dev/fb1

 $1024x7688$ 

 $S$ dd if=/dev/zero of=/dev/fb0 bs=1024

count=768 FrameBuffer

 $1024x768-8$ 

int fb. unsigned char\* fb\_mem.  $fb =$  open (  $\gamma$ dev/fb0", O\_RDWR). fb\_mem = mmap (NULL,  $1024*768$ PROT\_READ|PROT\_WRITE,MAP\_SHARED,fb,0). memset (fb\_mem,  $Q$ ,  $1024*768$ ).FrameBuffer ioctl ioctl

FrameBuffer

 $249$  S3 Matrox nVidia  $3Dfx$ 

 $\text{dev}$ fb0

mmap  $m$ map  $m$ emset

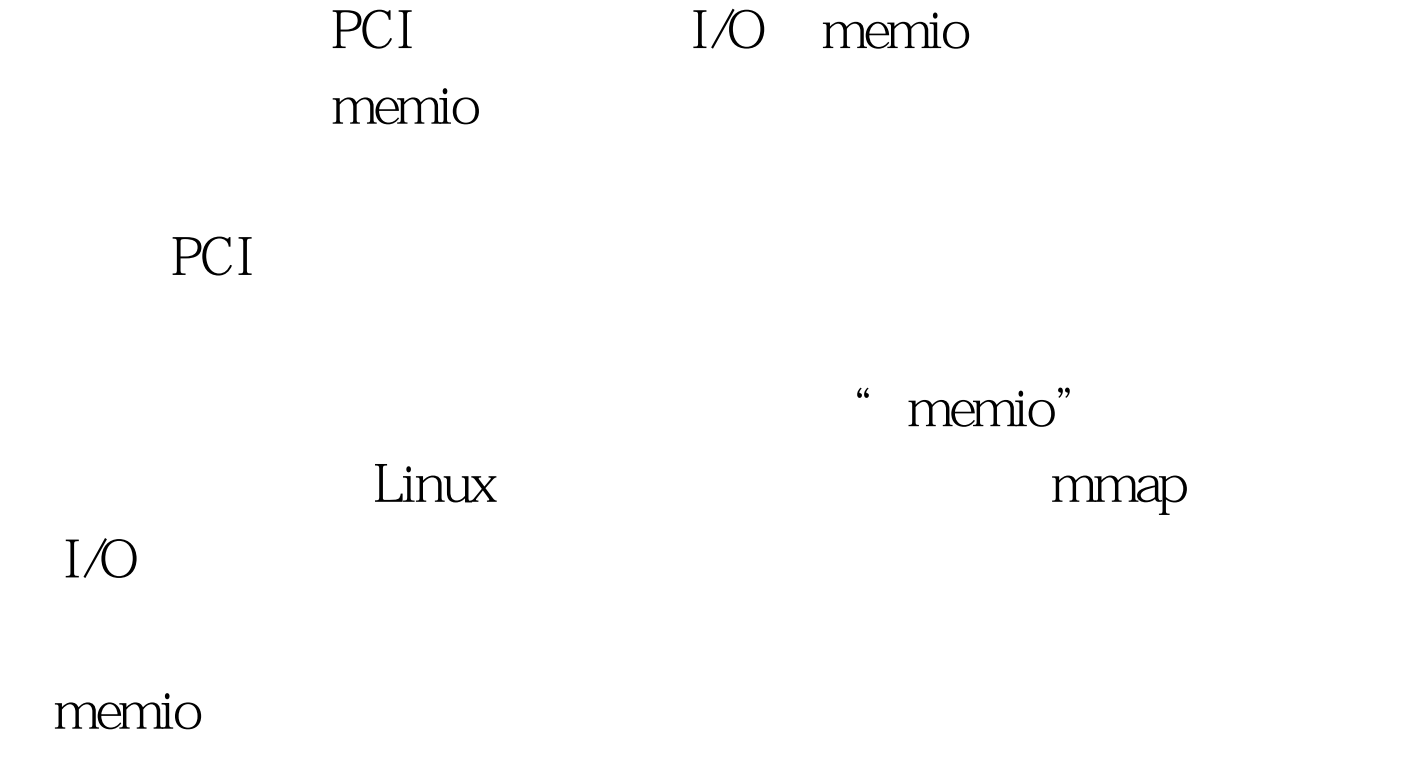

FrameBuffer

FrameBuffer

FrameBuffer

 $100Test$ www.100test.com